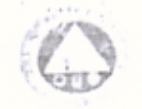

 $\lambda$ 

# PURCHASE ORDER

DELIVERY DUE DATE:

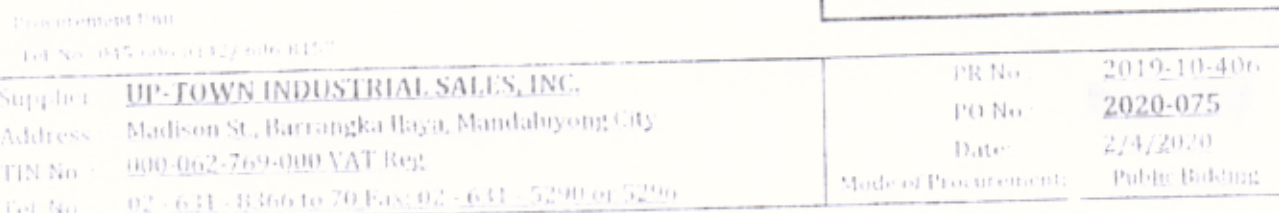

Gentlemen di this office the following articles subject to the terms and conditions contained herein: Discount for

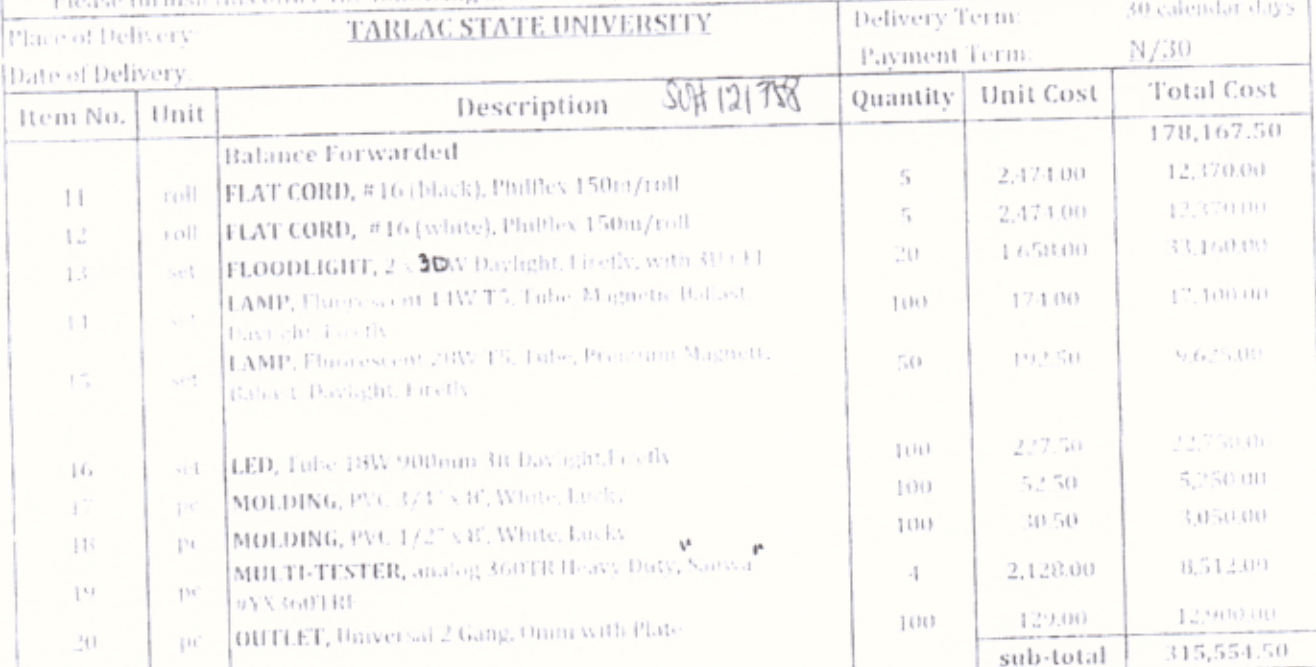

### $\overline{\phantom{a}}$ (2b) to the Dimonstrate Table T1

Warranty shall be for a period minimum of Three (3) menths for expendable supplies, or a minimum period of one (1) Your for non-expendable supplies. In case of failure to make full delivery within the time specified above, a penalty of one-tenth (1710) of one percent for every day of delay shall be imposed.

 $NGCO$ 

Conferme:

Bank Name. **Bank Address** 

Lank Account Name Bank Account Number

Francis Available:

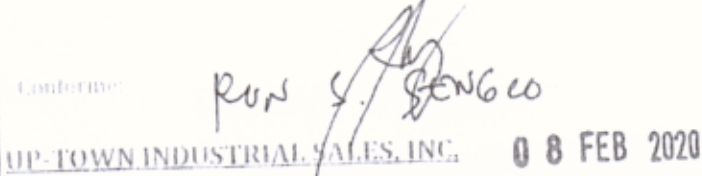

ELENAN HOPEOFILO

Hudget

and to

(Sagnature over projeted name of state).

Very trade yours. **Committee of Alling Committee** 

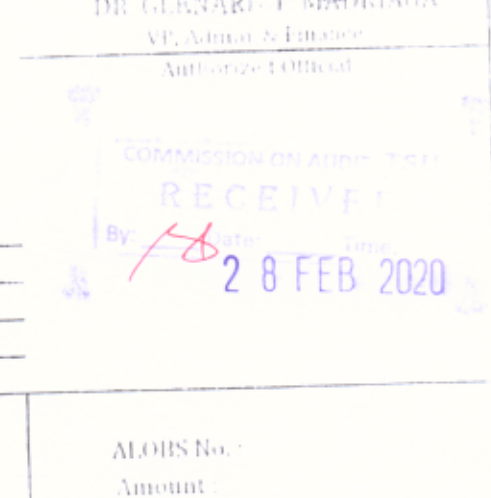

Page 1 and 18

 $(2)$ 

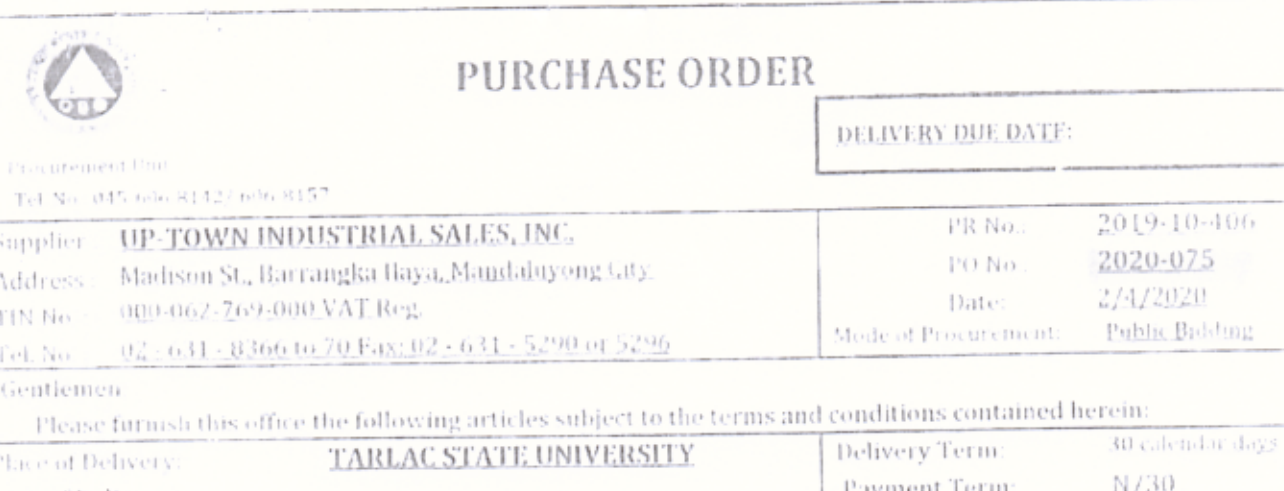

 $\circledcirc$ 

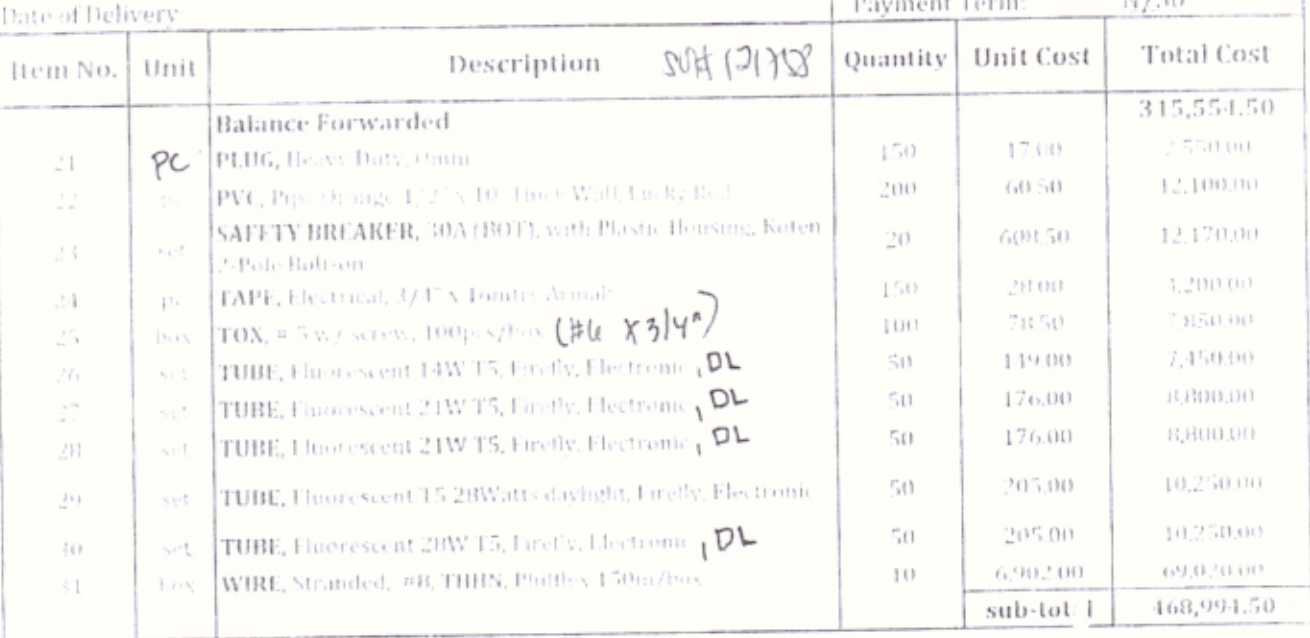

1  $(\cdot,\cdot)$ il Amount in Words)

Warranty shall be for a period minimum of Three [3] months for expendable supplies, or a minimum period of one (4)<br>Year for non-expendable supplies. In case of famou to make full discuss writing the time specified above, a

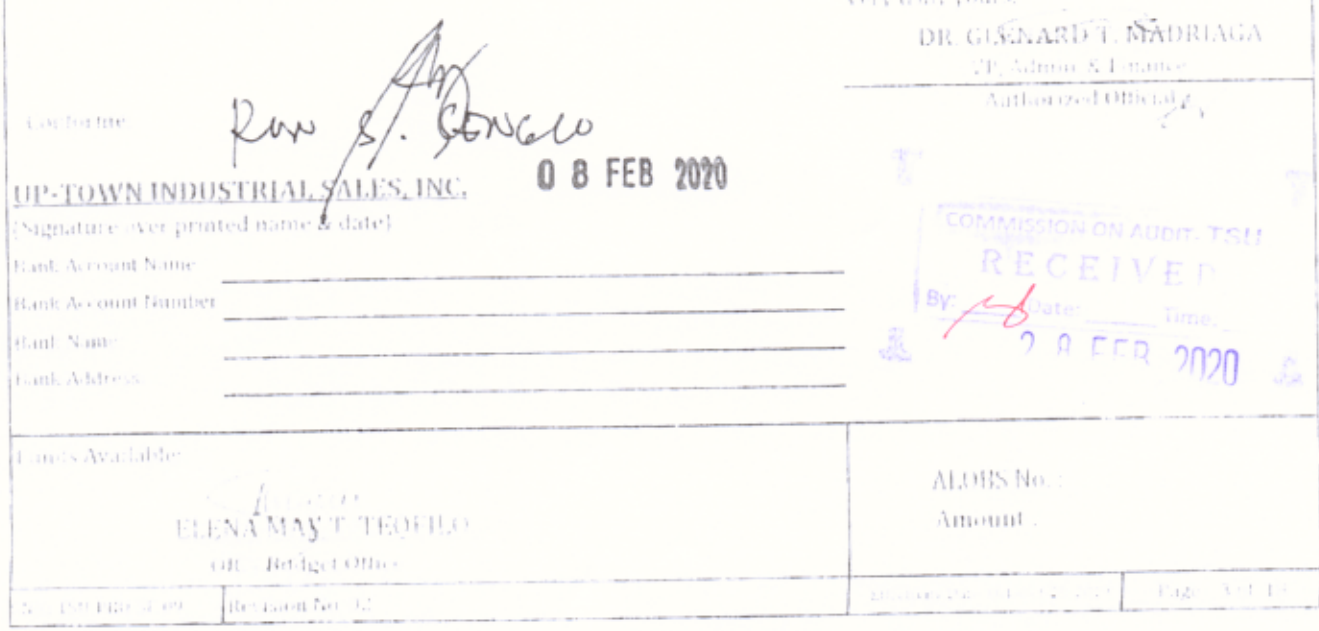

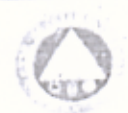

**DELIVERY DUE DATE:** 

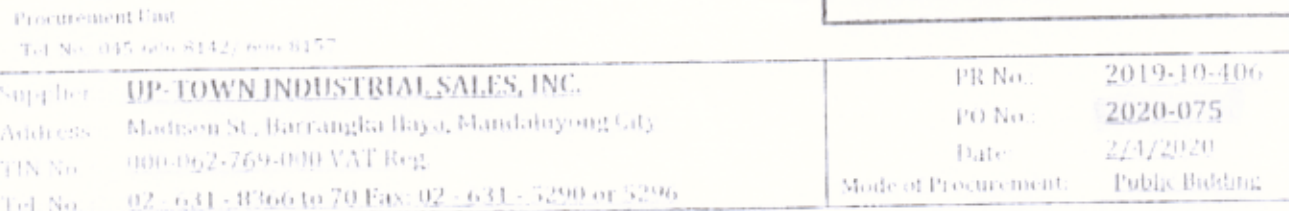

Gentlemen: Please furnish this office the following articles subject to the terms and conditions contained herein:

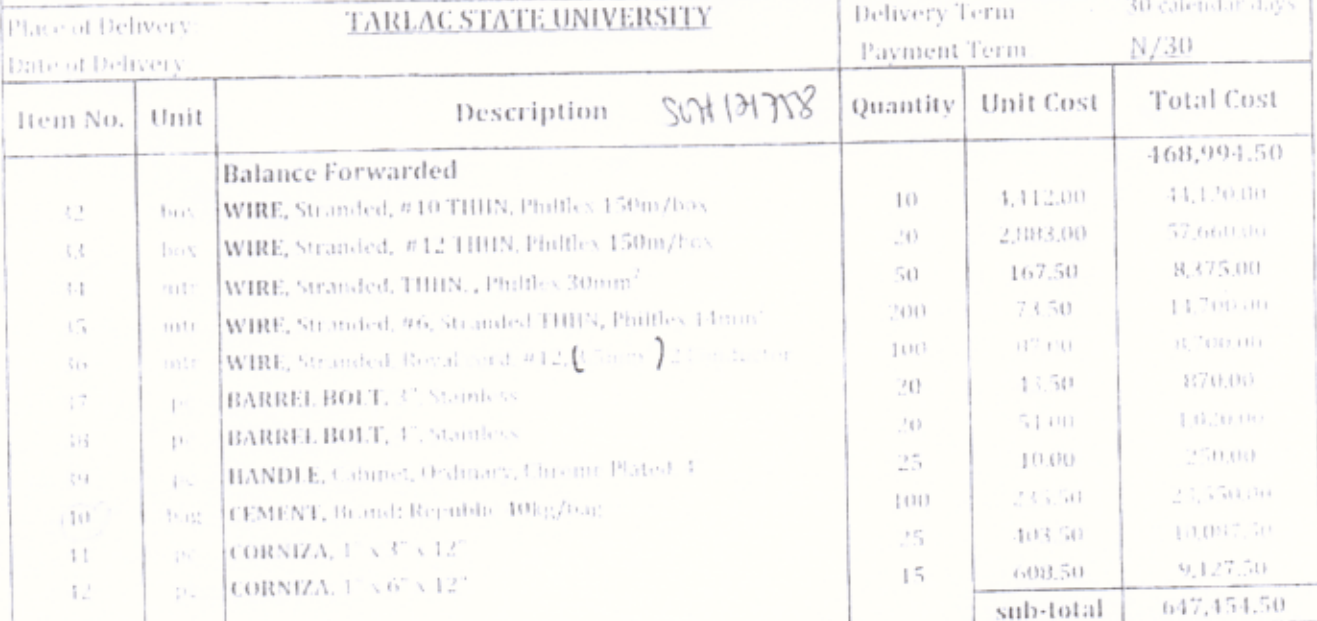

to Amount in Words)

Warranty shall be for a period minimum of Three (3) months for expendable supplies, or a minimum period of one (4). Your for acusey cadable supplies. In case of fadore to make full delivery within the time specified above, a penalty of one-touth (1/10) of one percent for every day of delay shall be imposed

 $U$ 0 8 FEB 2020 SALES, INC.

Very traiv yours, DR. GIJENARI ST. SMADRIAGA VP. Admirro & Fanác homized Offici.

ALOBS No. Amount:

 $(1.1)$ 

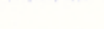

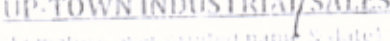

agriature as it all anti Account 3 ame Bart, Account Room cant Acmie

**Girls Address** Funds Available:

r TEOFILO **ELENA** OIC - Badget Offic

per encesibili Revision N  $(\mathcal{V})$ 

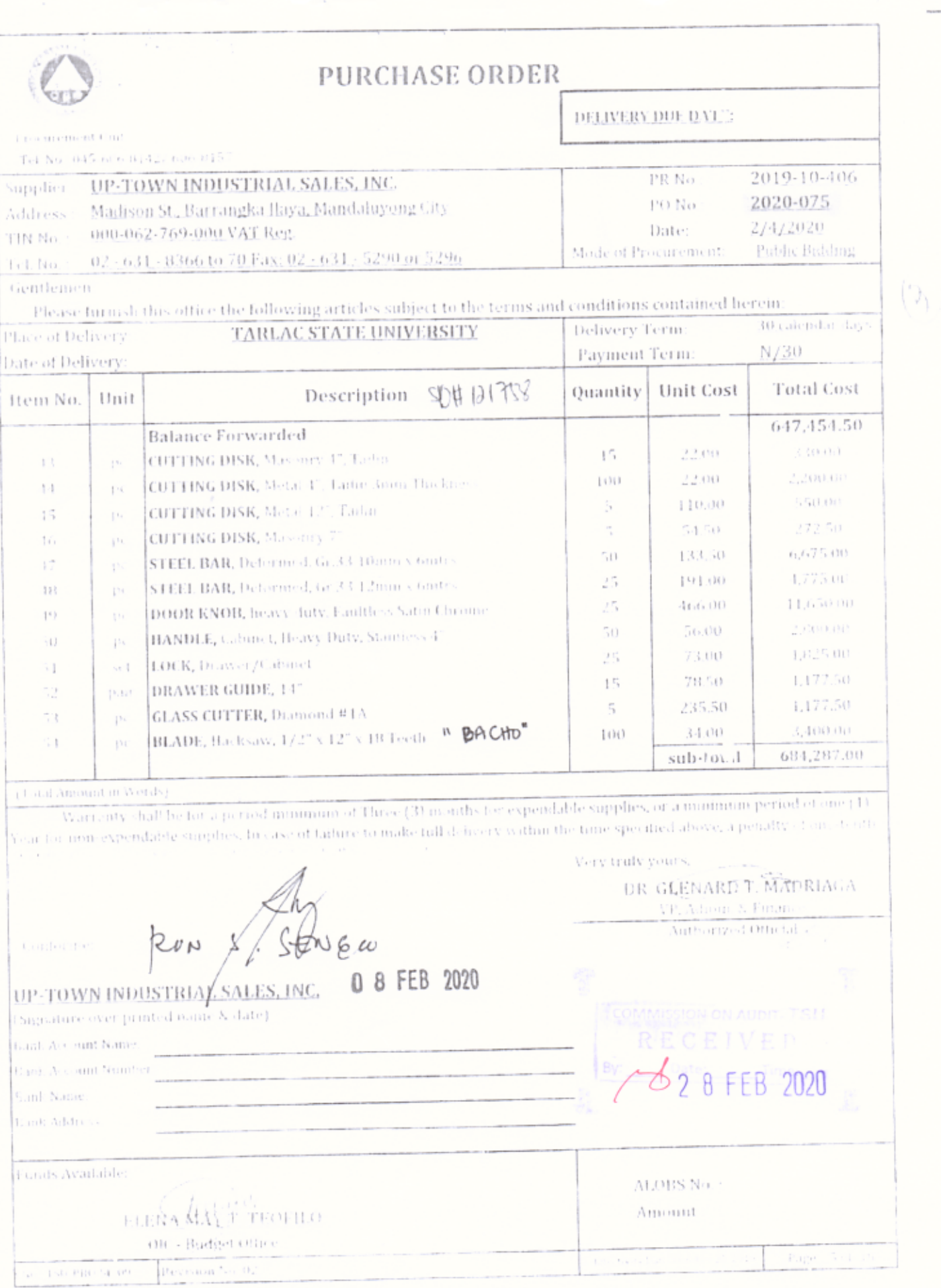

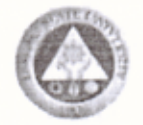

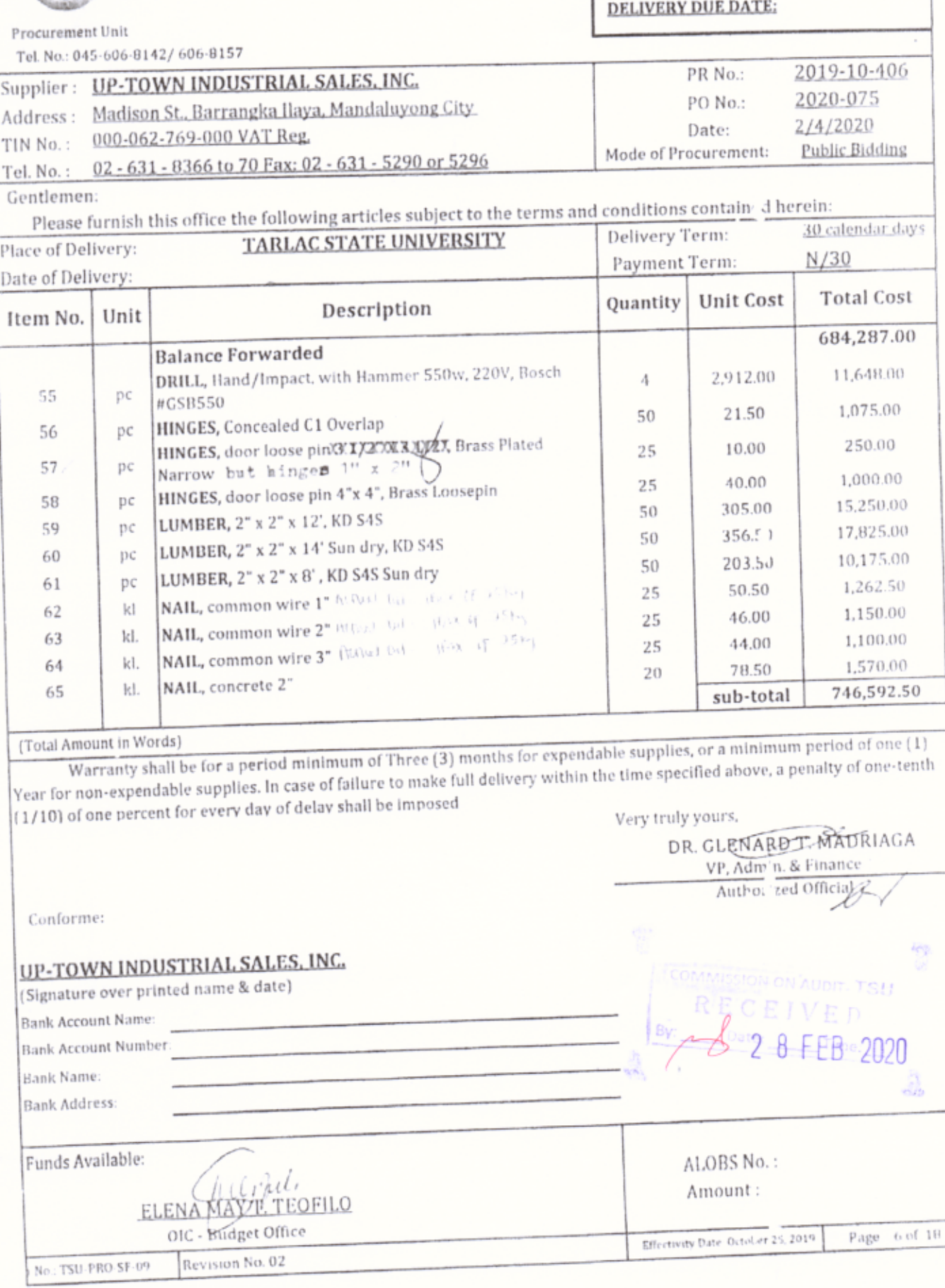

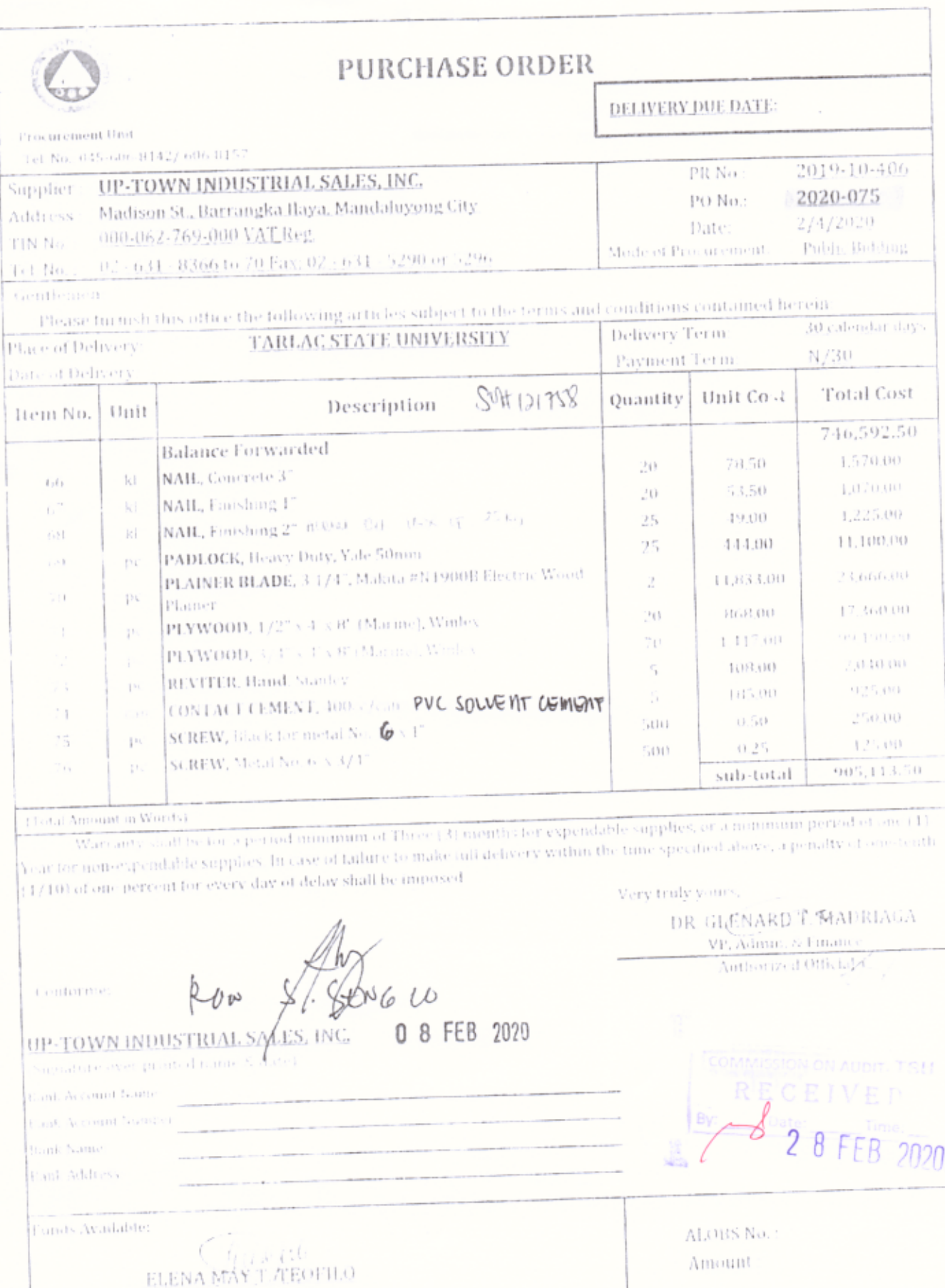

 $(4)$ 

 $\tau_{\rm 000} = 7$  er  $10$ 

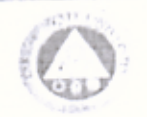

DELIVERY DUE DATE:

 $(1)$ 

Procurement Unit Tel: No., 045-606-8142/ 606-8157 2019-10-106 PR No. UP-TOWN INDUSTRIAL SALES, INC. Supplier. 2020-075 PO No. Madison St., Barrangka Ilaya, Mandaluyong City Address 2/4/2020 Date: 000-062-769-000 VAT Reg. TIN No. Public Bidding Mode of Procurement 02 - 631 - 8366 to 70 Fax: 02 - 631 - 5290 or 5296  $\operatorname{Tel}$  No.

Gentlemen:

Please furnish this office the following articles subject to the terms and conditions contained herein: 30 calendar days Delivery Term:

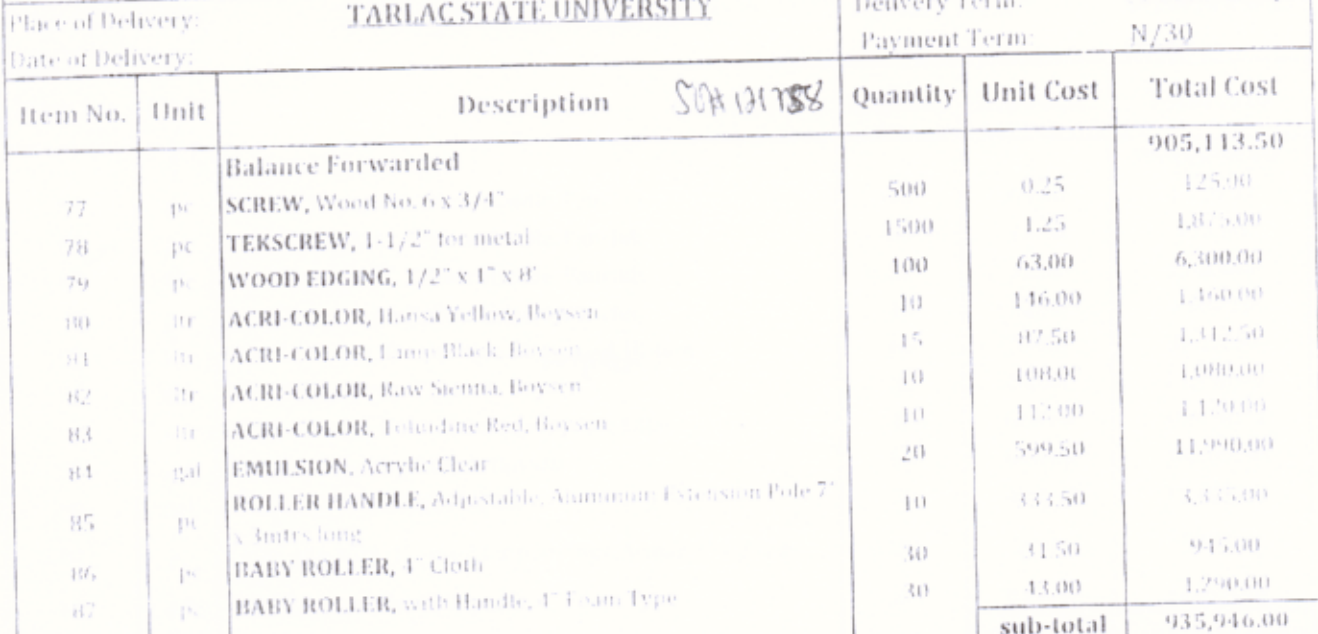

### (Total Amount in Words)

Warranty shall be for a period mimmum of Three (3) months for expendable supplies, or a mimmum period of one (1) Year for non-expendable supplies. In case of failure to make full delivery within the time specified above, a penalty of one-tenth 1710) of one percent for every day of delay shall be imposed. Very truly yours.

DR. GLENARDT. NADRIAGA VP. A time : & Finance Aith erred Official conforme 610 ď 0 8 FEB 2020 UP-TOWN INDUSTRIAL FALES, INC. TSU. (Signature over printed name S. date). Bank Account Name Bank Account Number  $2020$ R Bank Name **Eapl: Address** Funds Available ALOBS No. : Amount: TEOFILO ELEN OIC-Budget Office 另一件 手续  $\mathcal{P}(\mathbb{Q})$  $-1.121$ Revision N.

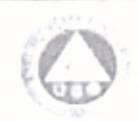

 $\gamma_{\rm H}$ 

Te

# **PURCHASE ORDER**

DELIVERY DUE DAT!

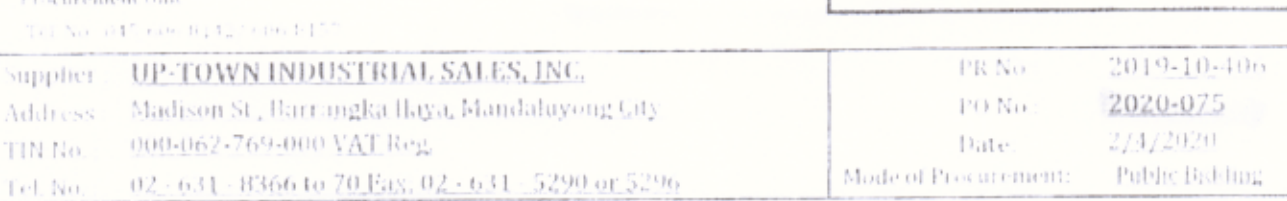

Gentlemen Please turnish this office the following articles subject to the terms and conditions contained herein

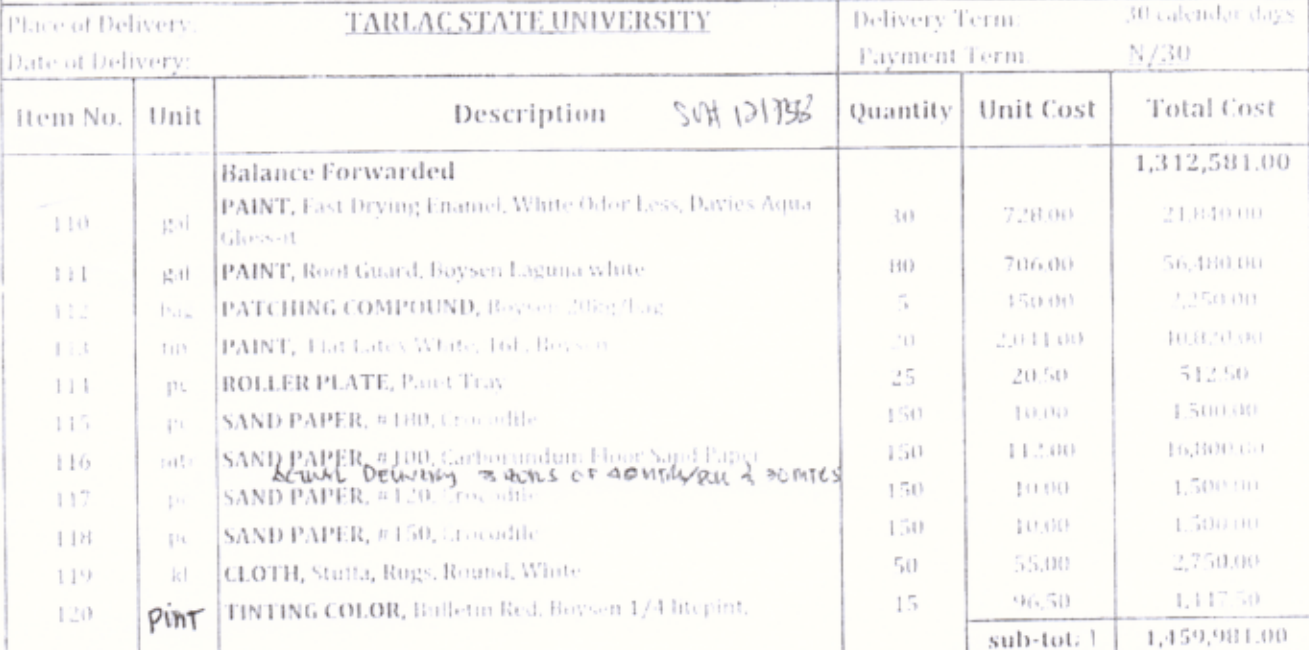

Year for non-expendable supplies. In case of failure to make full delivery within the time specified above, a penalty of one-tenth 1/105 of one percent for every day of delay shall be imposed Very truly years.

Conforme

Rom S. Benjar

DR. GLENARD T NADRIAGA

VP, Adment & Futures<br>Authorized Official C

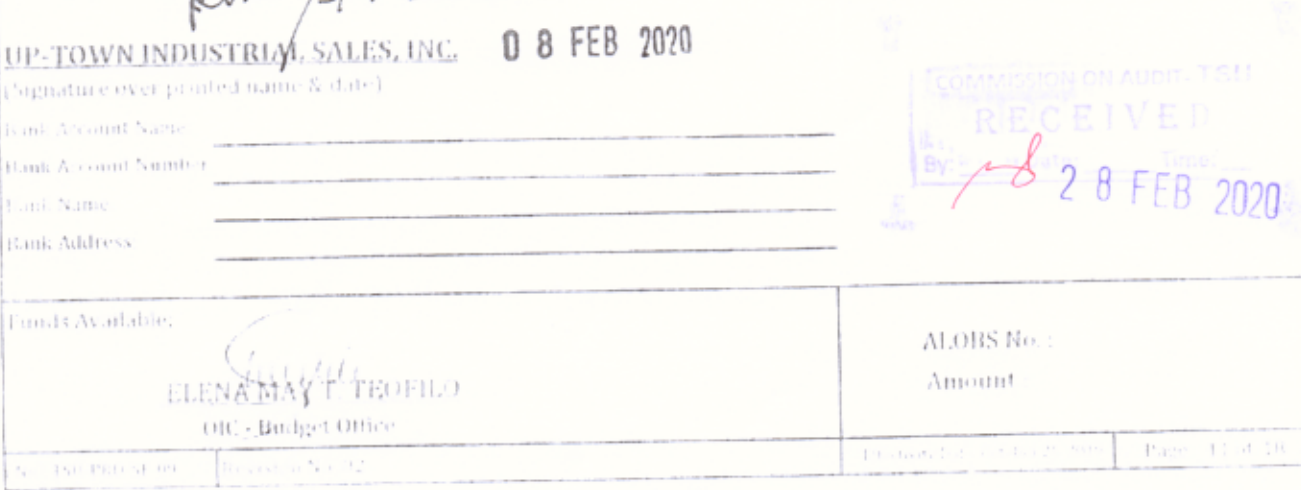

 $(3)$ 

DELIVERY DUE DATE:

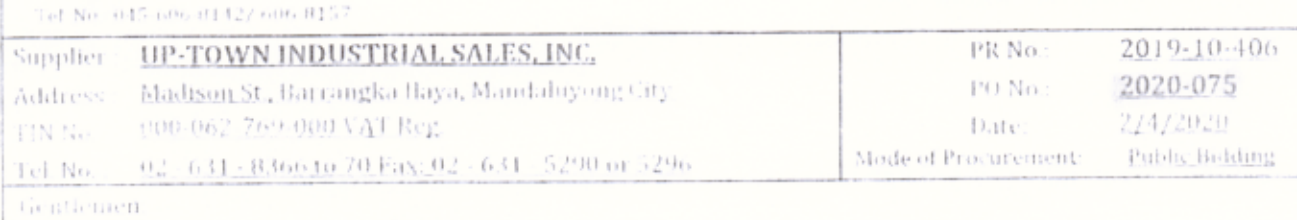

Please furnish this office the following articles subject to the terms and conditions contained herein

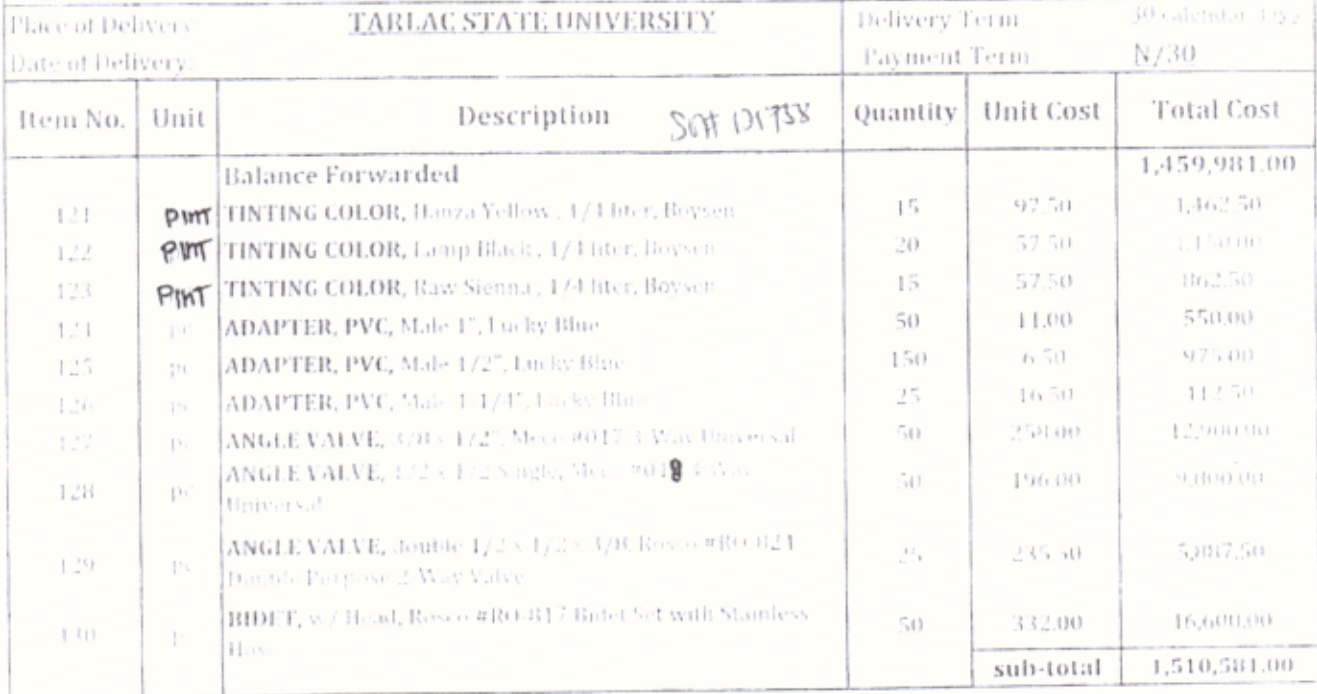

(Total Amount in Words).

Warranty stuff be for a period nummum of Three (3) months for expendable supplies, or a minimum period of one (1)<br>Year for non-expendable supplies. In case of failure to make full delivery within the time specified above, (1/10) at one nervent for every day of delay shall be immosed. Very truly yours.

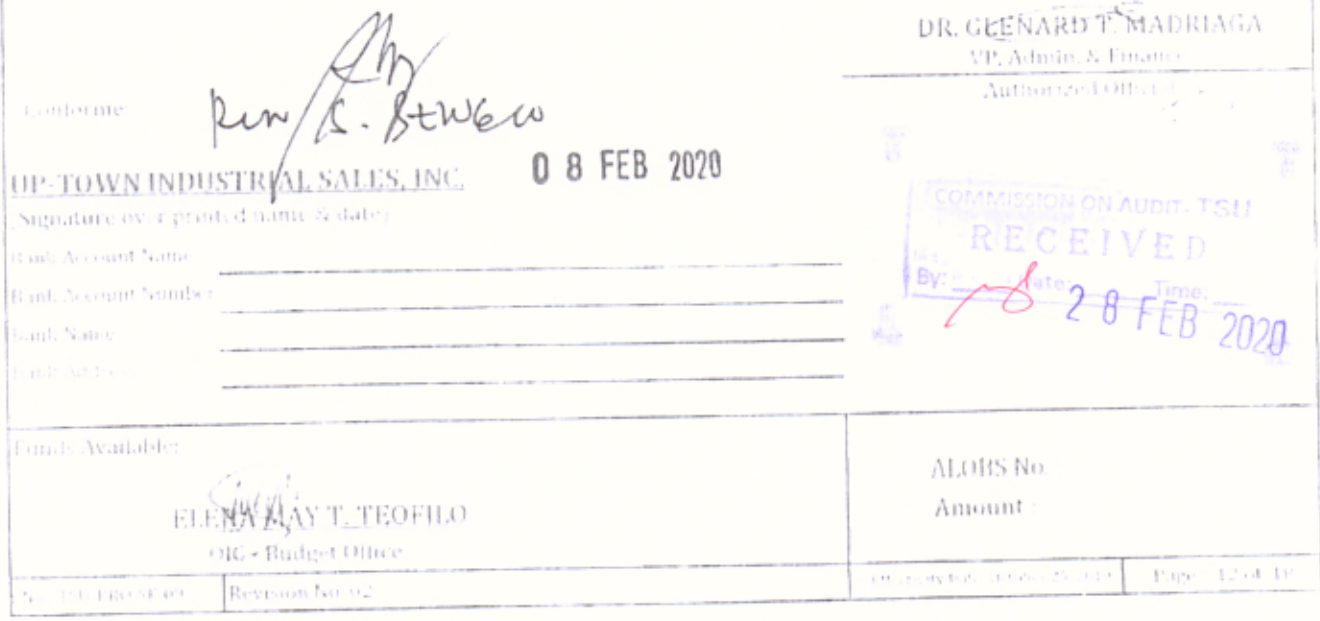

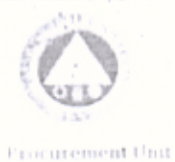

**DELIVERY DUE DATE:** 

Tel: No. 045-606 8142/ 606-8157 2019-10-406 UP-TOWN INDUSTRIAL SALES, INC. FR No. Supplier: 2020-075 PO No. Madison St., Barrangka Ilaya, Mandaluyong City. Address 2/4/2020 000-062-769-000 VAT Reg. Date: TIN No. Mode of Procurement: Public Bidding 02 - 631 - 8366 to 70 Fax; 02 - 631 - 5290 or 5296 Tel. No.

Gentlemen.

Please furnish this office the following articles subject to the terms and conditions contained herein.  $\overline{\mathbf{u}}$ 

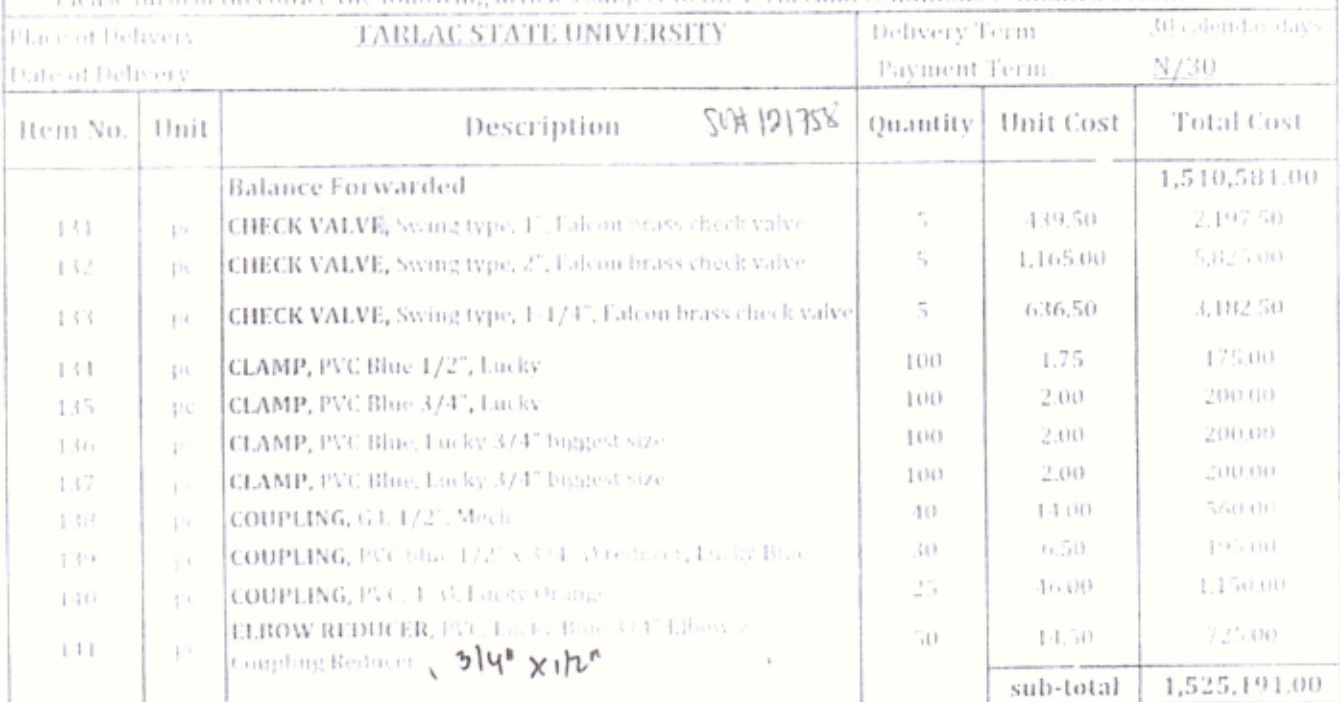

#### (Total Amount in Words)

Warranty shall be for a period minimum of Three (3) months for expendable supplies, or a minimum period of one (1) Year for non-expendable supplies. In case of failure to make tull delivery within the time specified above, a penalty of one-tenth (1/10) of one percent for every day of delay shall be imposed:

**Conforme** 

Gard: Account Name Cach Account Numb

Funds Available.

No. 180 PRO SE 09

Harik Name Gank Address

Very truly yours, DR. GIGENARD T. MADRIAGA

VP, Admin. & Financ

Authorized Official 3-0 8 FEB 2020 UP-TOWN INDUSTRIAL SALES, INC (Signature over printed name & date)  $2020$ ALOBS No. Amount. LLENAMAY T. TEOFILO OR.e.Badget Office Page - Lind By Effectivity that shall be 25, 2019 Revision No. 02

DELIVERY DUE DATE:

 $(3)$ 

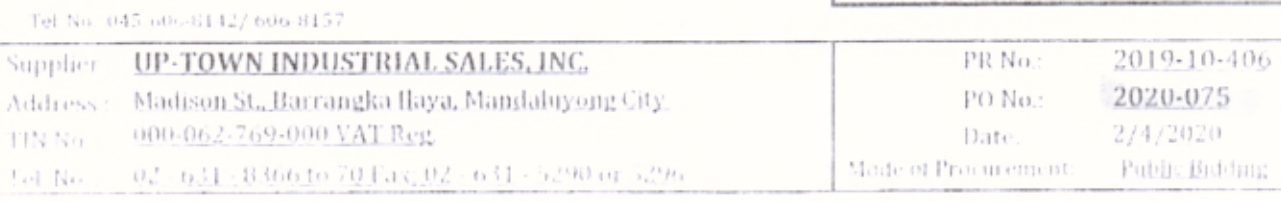

Please turnish this office the following articles subject to the terms and conditions contained herein:

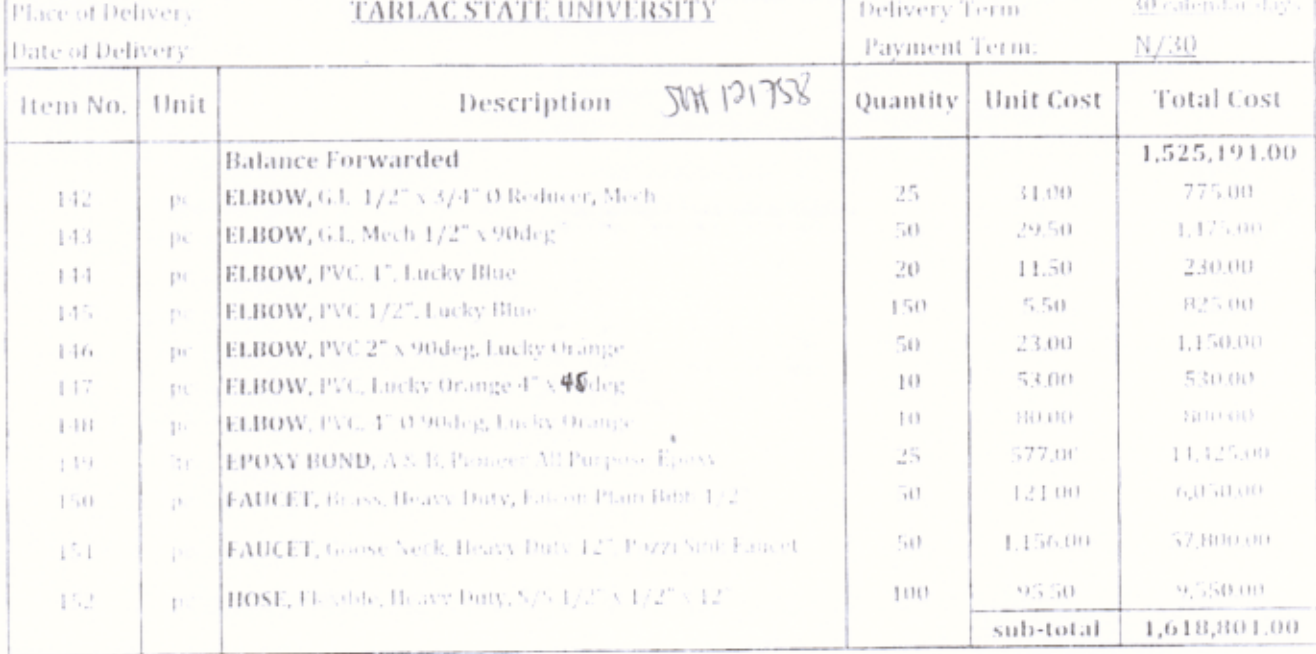

**Cetar Annunt in Words)** 

Genticinen.

Warranty shall be for a period minimum of Three (3) months for expendable supplies, or a minimum period of one (1) Year for non-expendable supplies. In case of failure to make full delivery within the time specified above, a penalty of one-tenth (1710) of one percent for every day of delay shall be imposed.

Very truly yours.

#### DR. GLENARD TEMADRIAGA VP, Admin. & Finance<br>| Authorized Official<sub>| +</sub>  $^{10}$  G  $^{10}$  B FEB 2020 tionforme UP-TOWN INDUSTRIAL/SALES, INC. thignature over printed names a date). Bank Account Name **Bank Account feature**  $\theta$ EB 2020 **Canl.** Name Bank Address Funds Available. ALOBS No.: ELENYMANT TEOFILO Amount OIC - Budget Office trots Date to the Page 14 of Revision No. 6 en libro en

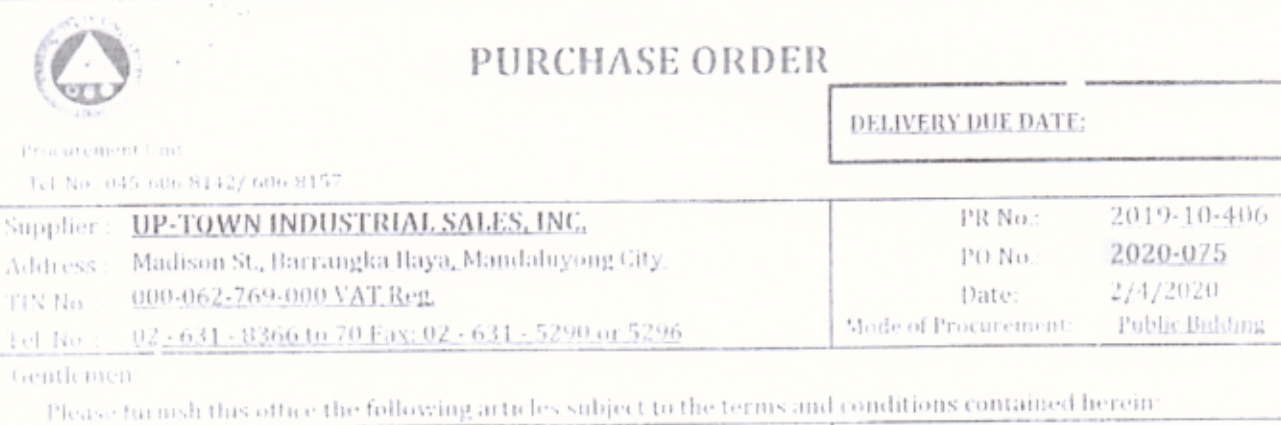

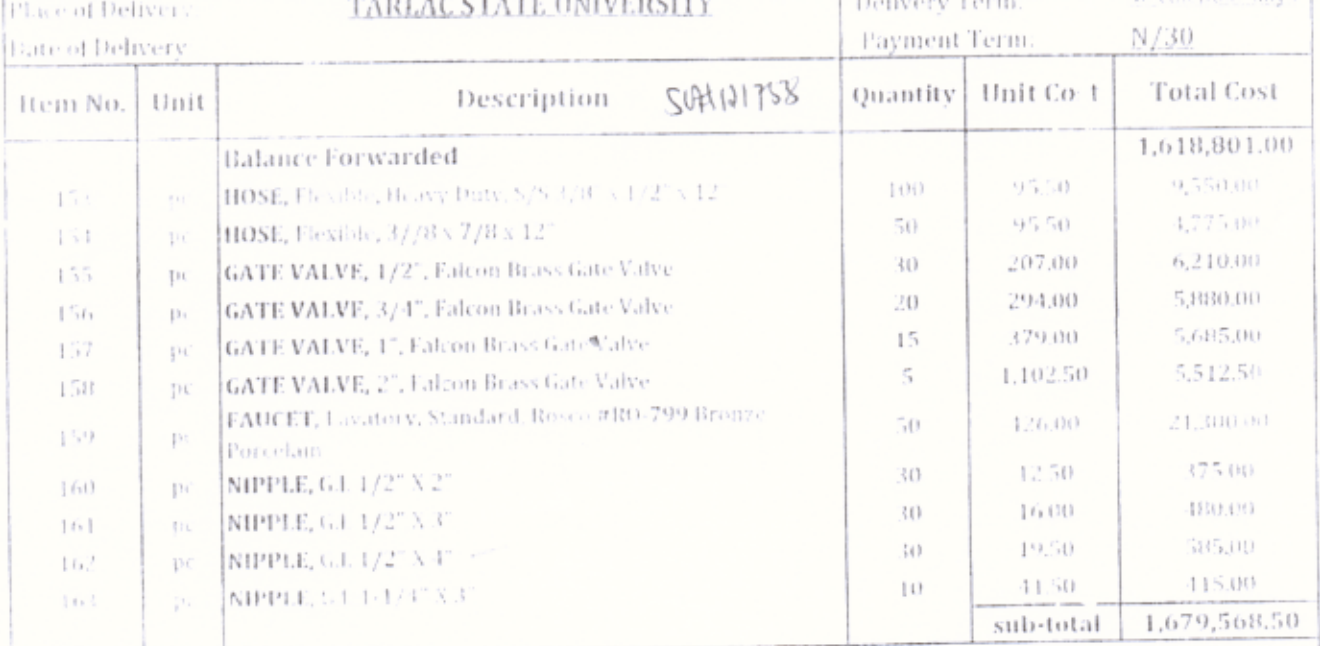

(Fetal Anomitia Words)<br>
— Warranty shall be for a period minimum of Three (A) months for expendable supplies, at a nanomian period of one (T)<br>
Year for non-expendable supplies. In case of failure to node full delivery wit Very truly yours,

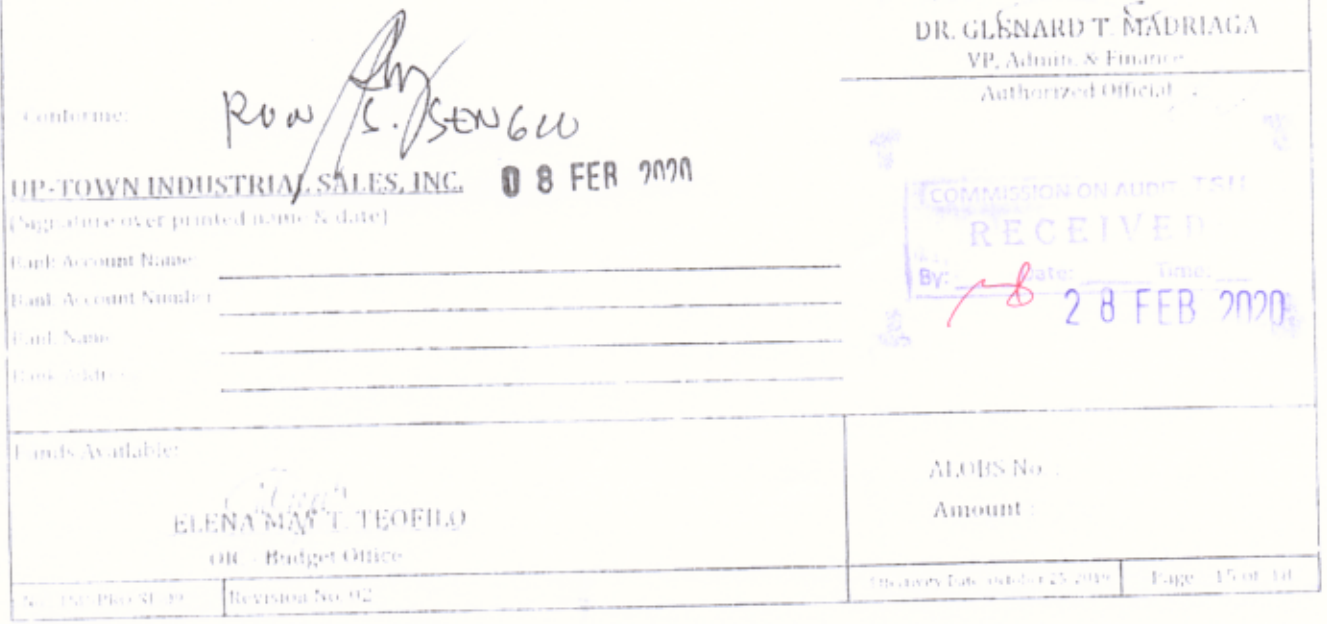

č

悲

 $\left( I\right)$ 

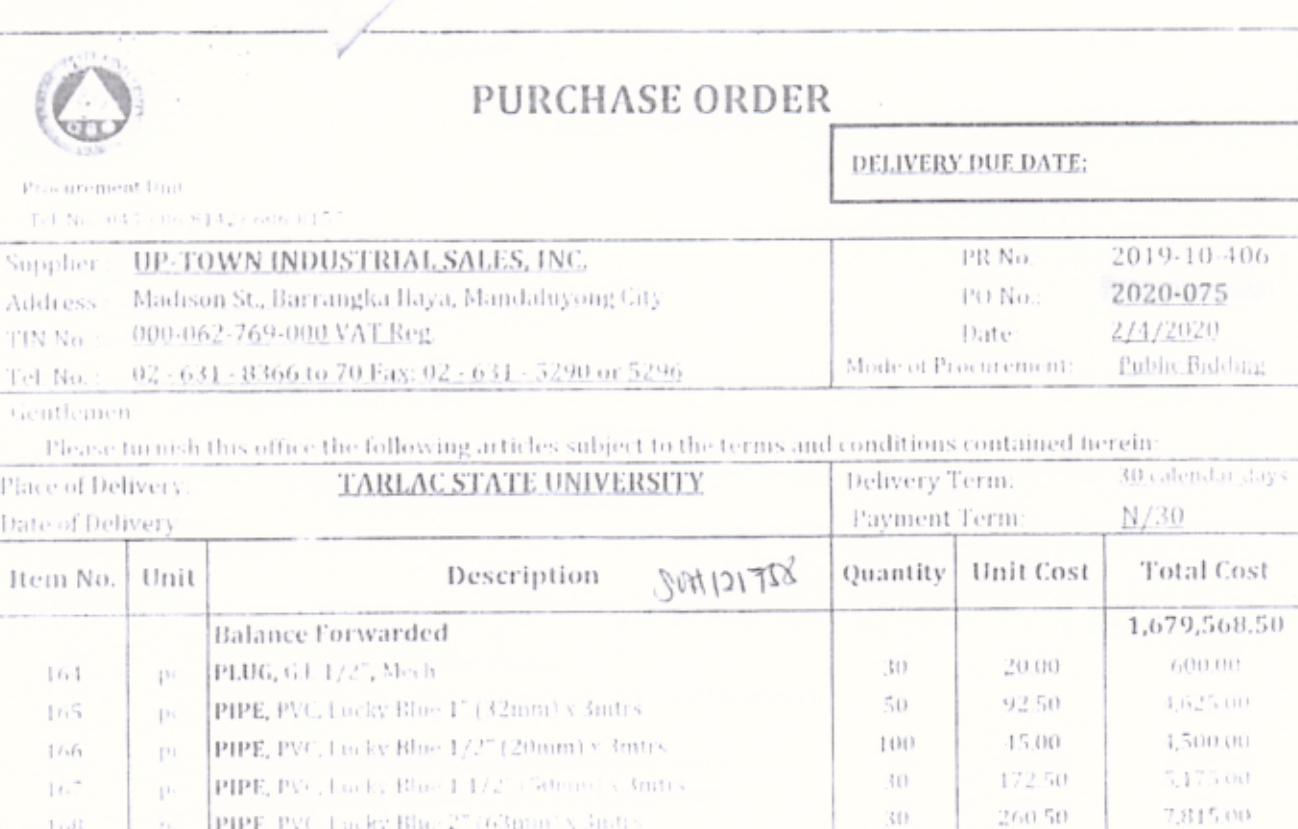

30

50

20

25

 $40 -$ 

30

20

Very truly yours,

260.50

92.00

600.00

241.00

392.00

71.50

00.03

sub-total

1,600,00

12,000,00

6,025 (8)

15,680,00

2,145.00

 $(10, 00)$ 

1,743,333.50

(Total Amount in Words) Warranty shall be for a period minimum of Three [3] months for expendable supplies, or a minimum period of one (1) Year for non-expendable supplies. In case of failure to make full delivery within the time specified above, a penalty of one-tenth (1/10) of one percent for every day of delay shall be imposed.

PIPE, PVC, Lucky Blue 2" (63mm) x 3mtrs.

P-TRAP, for Lavatory, Acoastrong 1 1/4"

Link Fittings for Water Closet

PVC,P-trap 2", Lucky Orange

PVC, Lucky Orange 27 WYE

PIPE, PVC, Lucky Red 3/4" (25mm) x 3mtrs. (2.3mm)

PIPE, PVC, Lucky Orange 4" (110mm) < 3mtrs \$-1000.

TANK FITTINGS, Lever Type. American Standard Regular

 $\{ \pm, \pm \}$ 

 $\mathbb{P}(\cdot)$ 

170

171

172

173

174

p.

 $|\tau_{i}\>$ 

 $\mathbf{p}_i$ 

 $\mu_{\rm K}$ 

ps.

This kness

DR. GLENARD T. MADRIAGA  $\frac{\text{VP, Admin.} \times \text{France}}{\text{Autiorized Offical} \times}$ pour S. BENGCO **Conforme** 0 8 FEB 2020 UP-TOWN INDUSTRIAL SALES, INC. (Signature over printed name & date) **DIT. TSH** Bank Account "came Bank Account Number 28 EB 2020 Bani: Name Bank Address Funds Available ALOBS No.: ELENA MAY T. TEOFILO Amount Off. - Rodget Office  $t_{\rm B} = 1.6 \times 1930$  SE  $\beta$ Report off

 $\left(\frac{1}{2}\right)$ 

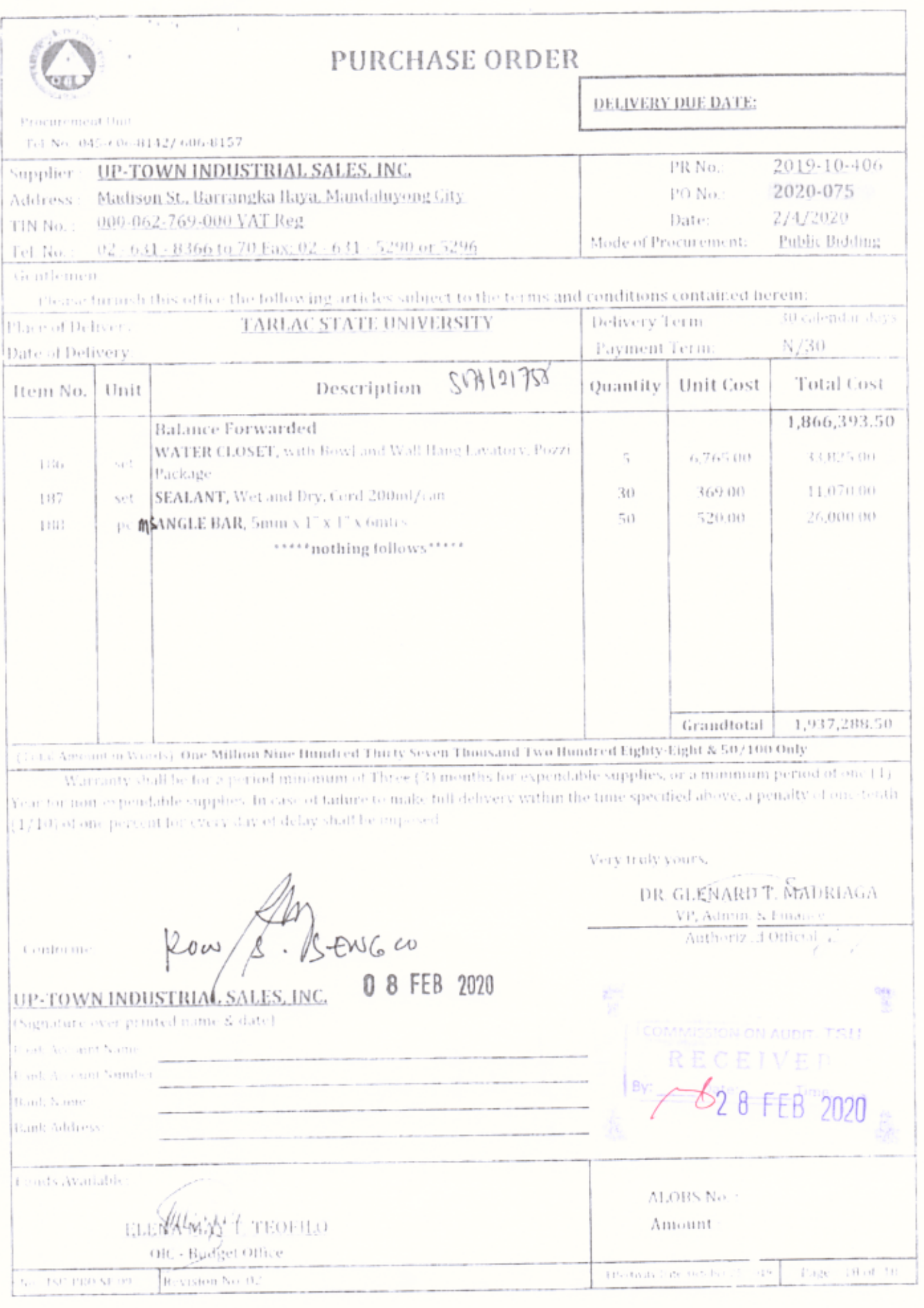

 $\begin{pmatrix} 1 \\ 0 \end{pmatrix}$